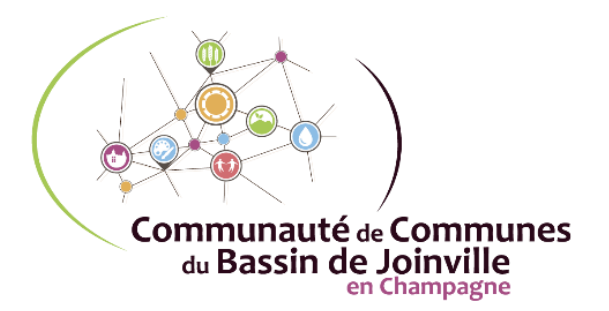

3, rue des Capucins 52300 JOINVILLE Tél: 02.25.05.94.69 marches.publics@ccbjc.fr

**Marché Public**

**Technologie de l'Information et de la Communication (TIC)** 

# **Cahier des charges**

**ACQUISITION, INSTALLATION, MAINTENANCE ET ASSISTANCE POUR DES LOGICIELS DE GESTION COMPRENANT LES FINANCES, LES RESSOURCES HUMAINES, LES FACTURATIONS DIVERSES, L'ENFANCE AINSI QUE LES PRESTATIONS ASSOCIEES.**

**MARCHE N° 2019-05 passé selon l'article R.2122-8 du Code de la Commande Publique applicable au 01/04/2019, passé selon les dispositions applicables au MAPA**

*Codes CPV 48443000-5/48450000-7/2250000-2*

- **Contact : service « Finances » par mail à l'adresse suivante : [marches.publics@ccbjc.fr](mailto:marches.publics@ccbjc.fr)**
- **Avertissement : Les candidats se doivent de signaler à l'acheteur public toute erreur, omission, imprécision, contradiction ou ambiguïté qu'ils pourraient déceler dans le dossier de consultation.**

# Table des matières

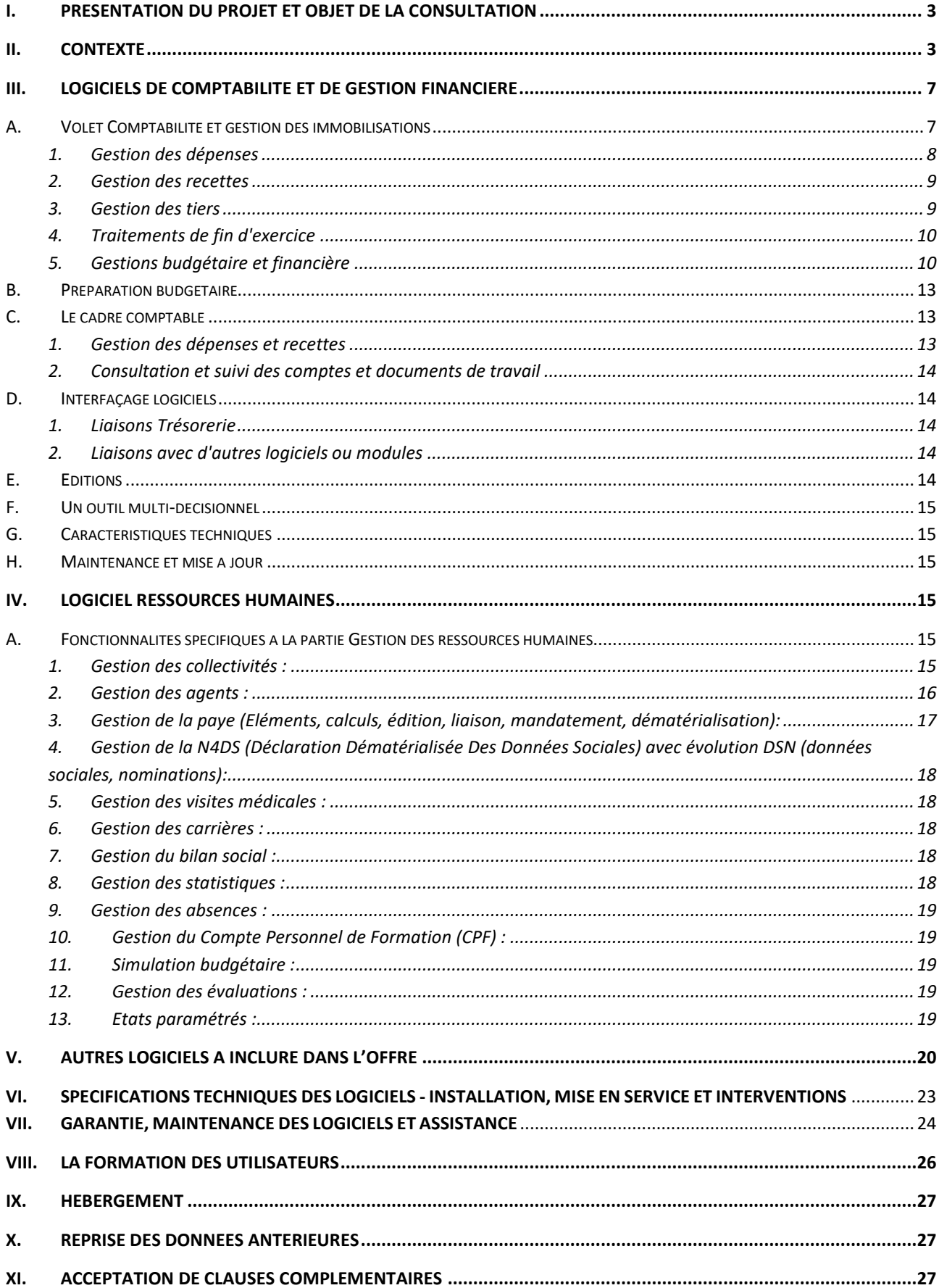

# <span id="page-2-0"></span>**I. PRESENTATION DU PROJET ET OBJET DE LA CONSULTATION**

La Communauté de Communes du Bassin de Joinville en Champagne dispose d'un pack de logiciels pour assurer les différentes gestions dans les domaines suivants :

- les finances,  $\qquad \qquad -$ les facturations diverses.

- les ressources humaines et paies,  $\blacksquare$  l'enfance (services périscolaires et scolaires).
- 
- 
- 

L'EPCI souhaite optimiser et fiabiliser ses procédures informatiques concernant les gestions précédemment énoncées. Les outils à mettre en place auront pour finalité de faciliter et d'améliorer le travail des services financier, ressources humaines, périscolaire et scolaire par la mise en place de logiciels adaptés permettant :

- d'offrir une meilleure visibilité sur les programmations et les gestions,

- de fluidifier les circuits notamment avec le circuit comptable et de les dématérialiser,

- d'assurer le traitement des paies (service RH qui transfert dans la comptabilité) et les facturations du périscolaire (également directement transférée dans la comptabilité).

En outre, l'EPCI souhaite disposer d'un module permettant d'émettre des demandes d'achats (par chacun des services) dans un circuit de validation pour émission de bons d'engagement.

L'environnement des futurs logiciels

Le présent cahier des charges a pour objet de définir les conditions d'acquisition, d'installation, de maintenance et d'assistance de logiciels de gestions comprenant les finances, le module « commandes », les ressources humaines, les facturations diverses, l'enfance et les prestations associées.

**Le prestataire devra assurer une parfaite compatibilité et interaction avec les interfaces générées par la dématérialisation (Trésorerie, Sous-Préfecture) et le futur pack de logiciels objet de la présente consultation.**

**Le présent marché T.I.C. de fournitures et de prestations de services est passé selon l'article R.2122-8 du Code de la commande publique applicable au 01/04/2019 avec application des dispositions des MAPA (marchés à procédure adaptée). Il est réputé être inférieur à 25 000 € HT.**

Le marché n'est pas alloti.

Le candidat retenu devra exécuter les missions suivantes (liste non exhaustive) :

- installation des logiciels, le paramétrage, la reprise de toutes les données.
- formation initiale et continue des utilisateurs et de tout nouvel utilisateur.
- assistance, maintenance préventive, curative et évolutive des logiciels,
- mise en place d'une solution de sauvegarde des données,
- transmission des documentations techniques et utilisateurs,
- et garantir la conformité permanente de l'outil avec les législations et les normes en vigueur.

### <span id="page-2-1"></span>**II. CONTEXTE**

L'acquisition de nouveaux logiciels de gestion plus performants s'inscrit dans l'environnement de travail propre à la Communauté de Communes du Bassin de Joinville en Champagne (CCBJC). Ces nouveaux logiciels doivent être l'occasion pour la CCBJC :

- de moderniser et optimiser les environnements professionnels des agents par l'utilisation d'outils adaptés à l'évolution constante des services à la population multi sites, aux réformes et aux nouvelles compétences transférées à l'EPCI.

- de répondre aux besoins actuels et futurs générés par la poursuite et le développement des gestions analytiques.

Pour ce qui concerne le service de comptabilité et le service des Ressources Humaines générant les paies, la CCBJC poursuit sa démarche active de dématérialisation des flux et des pièces justificatives y compris pour les traitements des quelques 127 agents.

D'un point de vue budgétaire, la collectivité dispose d'un budget général et de onze budgets annexes.

Les logiciels de gestion devront permettre de gérer :

- le volet comptabilité, la gestion de la dette, des immobilisations, demandes d'achats, gestion des biens, des marchés publics d'un point de vue budgétaire et comptable, des subventions reçues et versées.

- le volet ressources humaines, paie.

- les facturations diverses (garderie et cantine), gestion inscriptions, réservation et pointages, facturation et édition des états CAF (bilan annuel et contrat enfance jeunesse).

### **Environnement technique :**

La CCBJC dispose actuellement **d'un serveur qui fait l'objet d'une consultation pour un remplacement prévu courant juin 2019.** Ce serveur héberge l'ensemble des applications logiciels de la collectivité. Une sauvegarde externalisée a été émise en place pour le module comptabilité.

A la date de la présente consultation, les logiciels de l'éditeur JVS MAIRISTEM - Gamme JVS MILLESIME ON LINE INTEGRAL, sont utilisés comme suit par les services de la CCBJC :

### Utilisateurs réguliers :

- Module Multi facturations : RH, Secrétariat Général, soit 2 agents sur 2 postes.
- Module Enfance : RH, Scolaire et Périscolaire, soit 3 agents sur 3 postes.
- Module Comptabilité : Comptabilité, Finances, RH, Périscolaire, soit 6 agents sur 6 postes.
- Module Gestion des biens : Comptabilité, Finances, soit 3 agents sur 3 postes.
- Module Gestion des emprunts : Comptabilité, Finances, soit 3 agents sur 3 postes.
- Module RH : GRH, soit 2 agents sur 2 postes.
- Variation envisagée de + 2 postes sur un ou plusieurs modules.

#### Utilisatrice en consultation régulière :

DGS pour l'ensemble des logiciels cités ci-dessus sur 1 poste.

#### **NOTA : Suivant l'évolution règlementaire et les réformes, des compléments ont été apportés pour :**

- le connecteur CHORUS,
- la maintenance de l'environnement Millésime,
- la sauvegarde externalisée du Cloud pour toute la comptabilité,
- le PAS RAU.
- **FINANCES :** 
	- Comptabilité M14 avec gestion financière des marches publics,
	- Comptabilité M4X-M49-M1/5/7-M21-22,
	- Gestion multi-budgets,
	- Dématérialisation / PES V2
	- Simulations budgétaires
	- Préparation et éditions ubdgétaires
	- Dématérialisation des budgets
	- Demandes d'achat web
	- Gestion des biens (amortissements et inventaire du patrimoine)
	- **Emprunts**
	- Gestion des habilitations
	- Observatoire de gestion financière
	- Gestion des subventions recues
	- Gestion des subventions versées
	- Tableaux de bord
	- Interfaces bureautiques

### **Module associé aux CONNECTEURS CHORUS, XFACTURES, TOTEM, SPL X-DEMAT à prendre en compte dans l'offre.**

### • **RESSOURCES HUMAINES :**

- Paies et indemnités
- Dématérialisation des paies
- Liaison DUCS
- Liaison N4DS
- RH Absences
- RH Compte épargne temps
- RH Portail agent web
- RH Carrières et arrêtés
- $RH Notation$
- RH Simulations financières
- RH Bilan Social
- RH Visites médicales
- RH Formations professionnelles (DIF)
- RH GPEEC (gestion des postes emplois effectifs et compétences)
- RH Interface avec la Paie Millésime On-Line

### • **FACTURATIONS DIVERSES :**

- Facturation (eau, asst, OM, activités diverses...)
- Facturation des foyers logements et RPA
- Suivi des encaissements (régie)
- Liaison ORMC et SDD CORE (prélèvements)
- **GESTION DE L'ENFANCE :** 
	- Services scolaires et périscolaires (restauration Scolaire et garderie)
	- Module Web de saisie à distance
	- Gestion des inscriptions et des pointages
	- Suivi des encaissements (régie)
	- Liaisons ORMC et SDD CORE (prélèvements)
- Interface douchette et borne (douchettes et bornes vendues par JVS)
- **OUTILS COLLABORATIFS :** (gestion du courier, des registres des délibérations et des arrêtés, formulaires administratifs, gestions des salles et des demandes).

Les modules ne sont actuellement pas utilisés par les services de la CCBJC.

Il sera demandé au candidat de respecter le calendrier ci-dessous :

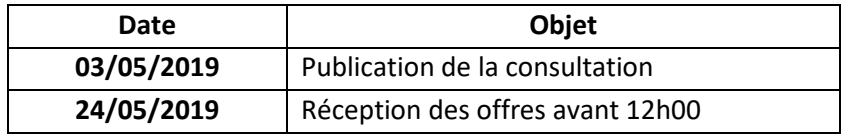

Il est rappelé au prestataire retenu l'importance que l'ensemble du personnel soit formé sur les applications au 1<sup>er</sup> juillet 2019 et que les logiciels soient en service pour cette même date.

### **Le candidat sera retenu selon les critères suivants :**

✓ Valeur technique : fonctionnalités, ergonomie et technicité des logiciels (démonstration en ligne…), assistance technique, maintenance et mise à jour du logiciel (hotline, délais d'intervention…) : 55 %.

Une demie journée de présentation sera organisée avant la notification du marché, afin de présenter les différents outils aux utilisateurs concernés et aider à juger le critère ergonomique et fonctionnel des nouveaux logiciels.

 $\checkmark$  Prix des prestations : 45 %

### **Critère « VALEUR TECHNIQUE »**

La valeur technique est évaluée sur la base des éléments de réponse de la note méthodologique demandée à l'article 4.1 et de la démonstration du logiciel effectuée par le candidat, sur un total de **55 points**, à savoir :

- $\checkmark$  Compréhension des besoins, Caractéristiques fonctionnelles, Environnement de l'ergonomie, facilités d'utilisation des logiciels : **25 points.**
- $\checkmark$  Mise en place du projet, installation sur site, reprise des données, tests, contrôles, paramétrages, plan de formation des utilisateurs, moyens mis en œuvre pour les échanges réguliers avec les services de la CCBCJ, moyens mis en œuvre pour l'évolution de l'environnement des logiciels (si nouveaux besoins pour répondre au respect de la réglementation et des réformes) : **10 points.**
- ✓ Délais de Garantie et délais d'intervention pour la maintenance des logiciels et l'assistance : **15 points.**
- ✓ Coût Maintenance spécifique : **5 points**

### **Critère « PRIX DES PRESTATIONS »**

Le critère « Prix des prestations » sera analysé sur une base 45, la notation porte sur une note maximale **de 45 points.**

L'offre la moins-disante acceptable (et non anormalement basse) se verra attribué la valeur 45. Pour les autres offres, la valeur est calculée suivant la formule suivante :

Valeur = (prix de l'offre la moins-disante acceptable/Prix de l'offre à noter)\*45

L'offre la mieux classée sera retenue à titre provisoire en attendant que le ou les candidats produisent les certificats et attestations prévues aux articles R2143-11, R2143-12 et R2143-16 du même Code et à l'arrêté du 22 mars 2019 fixant la liste des renseignements et des documents.

Toutes les informations fournies par le candidat à l'appui de son offre prendront valeur contractuelle, s'il est retenu.

### <span id="page-6-0"></span>**III. LOGICIELS DE COMPTABILITE ET DE GESTION FINANCIERE**

### **A. Volet Comptabilité et gestion des immobilisations**

<span id="page-6-1"></span>Les fonctionnalités décrites ci-dessous devront obligatoirement faire partie de l'offre de base du candidat. Celui-ci pourra toutefois proposer des modules complémentaires qu'il jugerait intéressant dans le cadre d'une ou de plusieurs variantes.

### **D'une manière générale, le logiciel devra répondre aux points suivants :**

- Adaptation aux nomenclatures budgétaires et comptables applicables aux collectivités locales :

- $\triangleright$  Logiciel adapté à la nomenclature budgétaire et comptable M 14 applicable aux EPCI de même strate
- ➢ Logiciel adapté à d'autres nomenclatures comme la M4 ou la M49 (par exemple pour la gestion des services publics d'assainissement non collectif, Zône d'Activité économique… )
- ➢ Mise à jour automatique des plans comptables
- ➢ Intégration complète du Protocole d'Echange Standard V2 permettant de générer directement la télétransmission des données comptables, signées électroniquement avec l'intégration des pièces jointes numérisées.
- $\triangleright$  Intégration complète des obligations relatives au déploiement de la facturation électronique ou autres obligations.

- Système d'alerte :

- ➢ Possibilité de paramétrer des niveaux de dépassement de crédits propres à la collectivité, au-delà du simple contrôle réglementaire en fonctionnement comme en investissement.
- $\triangleright$  Mise en place d'une action pour chaque niveau de contrôle (blocage, alerte etc).

- Gestion comptable :

➢ Traitement de tous les évènements de l'achat, de son opportunité à son ordonnancement :

### **1. Gestion des dépenses**

### <span id="page-7-0"></span>- Commande – Engagement

- ➢ Le module permettra :
	- o de consulter les commandes/engagements selon les différents critères (tiers, n°, montant, services…)
	- o d'indiquer un n° unique entre l'engagement et la commande.
	- o d'être alerté lorsqu'une commande est en attente de validation/approbation
	- o de procéder aux engagements par le biais d'un parapheur électronique, sous réserve des crédits budgétaires alloués au service
	- o d'intégrer des pièces jointes lors de la création d'un engagement ou d'une commande (devis, etc…)
	- o de solder ou désolder les engagements
	- o de lier plusieurs engagements lorsqu'il n'y a qu'une seule facture.

Dès la mise en œuvre de la procédure d'engagement, un paramétrage doit rendre possible le blocage au niveau analytique par article en cas de dépassement de crédits. Ce blocage ne devra pouvoir être déverrouillé que par le service comptabilité.

Dans le cadre d'un marché public, le logiciel intègrera la possibilité de réaliser un engagement global qui pourra être subdivisé entre le titulaire et les éventuels sous-traitants ou co-traitants.

Selon les budgets, le niveau d'engagement devra pouvoir être paramétré à l'un des 2 niveaux analytiques de la structure ou au niveau de la nomenclature comptable en l'absence de codification analytique.

- Bon de commande

- $\triangleright$  Le module permettra :
	- o de saisir les demandes d'achats et les envoyer dans un circuit de validation dématérialisée, via un accès internet.
	- o d'inscrire le prix unitaire, le compte budgétaire ligne à ligne et la répartition analytique.
	- o de faire apparaître différentes mentions paramétrables (original, joindre un RIB si mention absente sur la facture…).
	- o de basculer automatiquement le bon de commande validé par le Président ou Mme la DGS, en engagement.
	- o le processus informatique devra intégrer la traçabilité et l'information sur le cheminement procédural pour les services émetteurs et le service comptabilité
- Engagements
- $\triangleright$  le module engagement doit permettre la saisie, le suivi, le contrôle des crédits disponibles (en valeur et %), l'interrogation d'un engagement et la visualisation des mandats correspondants, le contrôle des crédits disponibles lors de la passation d'une commande, la vérification de l'état des engagements et des restes engagés, l'enregistrement d'un engagement à imputation multiple,
- ➢ dès la mise en œuvre d'une procédure d'engagement, un paramétrage doit rendre possible le blocage au niveau analytique par article en cas de dépassement de crédits. Ce blocage ne devra pouvoir être déverrouillé que par le service comptabilité.
- Suivi des factures
	- ➢ ce module doit permettre la saisie déconcentrée des factures arrivées et de permettre l'envoi leur dans un circuit de validation dématérialisé.
	- $\triangleright$  lors de la saisie de la facture, il est impératif d'avoir le lien avec l'engagement et l'établissement d'un pré-mandatement.
- Délais de Paiement
	- $\triangleright$  les délais de paiement portent sur le suivi et le calcul des intérêts moratoires. Le service doit pouvoir réaliser l'édition d'un état des délais de paiement.
- Mandatement des dépenses
	- $\triangleright$  la liquidation, le mandatement, la gestion des rejets, l'annulation et la réimputation sont des fonctionnalités indispensables à la gestion du mandatement des dépenses.
	- $\triangleright$  Le service doit pouvoir consulter les mandats en attente, la réduction, l'annulation et les modifications des mandats émis avec une édition des documents correspondants, en l'occurrence les pré mandats automatiques pour des dépenses régulières (EDF, loyers …) la gestion des avoirs partiels ou globaux, l'édition des pièces légales (mandats, de réduction et d'annulation, bordereau journal, certificats de paiement).
	- ➢ Suivi et consultation des créanciers.
	- $\triangleright$  Consultation des historiques par imputation, par fonction, par compte analytique, par tiers, par chapitre et par date, classement et recherche des RIB

#### **2. Gestion des recettes**

- <span id="page-8-0"></span>- Engagement des recettes
	- $\triangleright$  La solution proposée doit permettre l'engagement des recettes dans les mêmes conditions que celui des dépenses.
- Titres de recettes
	- $\triangleright$  La liquidation, le mandatement, le rejet, l'annulation et ré-imputation ainsi que l'édition des titres de recettes directes, P503 et les bordereaux journaux sont des fonctionnalités indispensables à la gestion des titres de recettes.
	- $\triangleright$  Consultation des historiques par imputation, par fonction par compte analytique, par tiers, par chapitre et par date.

### **3. Gestion des tiers**

- <span id="page-8-1"></span> $\triangleright$  Ce module doit permettre de consulter un tiers en débit et ou crédit avec toutes opérations s'y rattachant tels que mandats, titres pour un établissement et tous les établissements confondus avec une possibilité d'édition.
- $\triangleright$  De mettre en place un historique des consommations par tiers sur plusieurs années.
- $\triangleright$  Une mise à jour du fichier tiers doit être envisageable: possibilité de rendre un tiers inactif même temporairement, de rendre inactifs tous les tiers non mouvementés depuis «n» années
- ➢ Les tiers peuvent être créés lors de la saisie de tous les mouvements sans qu'il soit nécessaire de quitter une application ; de gérer plusieurs références bancaires ; d'effectuer des recherches sur une partie du nom.

➢ Une mise en place d'avertissements lors de la création en cas de doublon (sur la raison sociale, le compte bancaire et le SIRET) ou en cas de saisie erronée du SIRET et du n° de TVA intracommunautaire

### **4. Traitements de fin d'exercice**

- <span id="page-9-0"></span>➢ Ouverture et clôture d'exercice
- $\triangleright$  Rattachement des charges et des produits
- ➢ Rattachement ICNE
- ➢ Les gestionnaires doivent avoir la possibilité d'éditer, par service, un état des engagements non soldés. L'état des engagements non soldés en fin d'année doit permettre la génération automatisée des mandats et titres de rattachement, ainsi que leur contrepassation au début de l'exercice suivant. Cet état doit aussi permettre le report des restes à réaliser.

### **5. Gestions budgétaire et financière**

### <span id="page-9-1"></span>*Gestion du budget principal et des budgets annexes (M14, M4x et M49)*

Une gestion multi instructions comptables ainsi qu'une gestion multi budgets pour un même organisme doit être possible. Le module de préparation budgétaire doit permettre des simulations multiples et paramétrables (par service gestionnaire, par compte analytique, par fonction et sous fonction, par nature, par opération, …) sans influencer le budget réel.

Possibilité de fournir, à la demande, un état d'aide à la préparation budgétaire avec les propositions initiales effectuées, des budgets antérieurs et leurs réalisations. Lors de la phase de la préparation budgétaire, il doit être possible d'appliquer un coefficient de majoration ou de minoration sur chaque imputation budgétaire mais aussi d'indiquer sur les états de propositions budgétaires, les budgets votés les années précédentes ainsi que les résultats de leur exécution.

Possibilité d'effectuer et enregistrer plusieurs simulations de budgets. Les saisies préparatoires validées doivent être basculées de manière automatique en propositions budgétaires définitives.

### *Le candidat portera une attention particulière à détailler les possibilités et les capacités de son outil décisionnel.*

### *Gestion du budget et de ses différentes étapes (DOB, BP, BS, DM)*

La solution proposée devra présenter tous les outils d'aide à la décision utile dans le cadre de la préparation du Débat d'Orientation Budgétaire (analyse graphique principalement).

Possibilité d'effectuer une présentation des budgets par nature, fonction, opération en investissement, compte analytique, AP/CP, rubriques complémentaires... pour le vote, l'exécution et le suivi. La présentation des documents et états budgétaires doit pouvoir se faire de manière croisée (présentation multi critères).

Les maquettes budgétaires proposées devront être conformes à l'instruction budgétaire et comptable en vigueur par rapport au seuil démographique, de l'importance de la CCBJC et permettre toute mise à jour suivant l'évolution de la législation. Le plan comptable général présenté dans la solution devra être strict, différencier les opérations réelles, d'ordre, mixte et prévoir un système d'alerte. Les comptes miroirs seront liés (023-021), de même que les reports de résultats au centime en lien avec l'affectation des résultats et la gestion des RAR.

Le transfert ou la saisie du montant des crédits votés pour le BP, BS, DM est indispensable ainsi que la saisie des virements internes dans une zone distincte des décisions modificatives.

La solution permettra d'interroger les comptes budgétaires et les écritures sur plusieurs exercices, d'effectuer des comparaisons entre la prévision et la réalisation par période donnée (mois, trimestre…) et sur plusieurs années ainsi que l'édition automatique des documents budgétaires définitifs conformément aux instructions comptables en vigueur.

La récupération des inscriptions budgétaires générées par d'autres applications (charges de personnel, etc) serait un plus.

Le service financier doit être en mesure d'effectuer une simulation et une édition du CA conformément aux instructions comptables (balances par section, balance générale, états annexes…)

Le système proposera un modèle pré-rempli de délibération du compte administratif, d'affectation du résultat et de RAR.

### *Analyse financière – Outils d'aide à la décision*

- ➢ Possibilité de réaliser des analyses transversales permettant des croisements possibles entre nomenclature nature (compte, opération), affectation (destinations et fonctions) et exercices comptables.
- ➢ Valorisation des informations en les restituant sous forme de tableaux ou de graphiques et possibilité d'export dans les outils bureautiques standards.

*Le candidat portera une attention particulière à détailler les possibilités et les capacités de son outil décisionnel.*

#### *Gestion des immobilisations, de l'actif et de l'inventaire*

- ➢ Ce module doit intégrer les fonctionnalités d'enregistrement des immobilisations, de gestion de l'inventaire comptable et de l'état de l'actif. Il doit également permettre de créer un fichier des biens à amortir à partir du mandatement, de créer une table des durées et taux d'amortissement en corrélation avec les biens concernés (rapprochement automatique), le calcul et le mandatement automatique des amortissements avec possibilité d'arrondir l'annuité d'amortissement à l'euro inférieur, la régularisation étant effectuée sur la dernière annuité), la gestion des travaux en cours (enregistrement des comptes 23, transfert automatisé en 21, gestion des frais d'étude) ainsi que les restitutions courantes (liste des immobilisations, simulation des amortissements, édition de tous les états légaux entre autre un état s'inspirant de la balance réglementaire des comptes du grand livre du compte de gestion, état paramétrable par sélection année d'acquisition, par imputation…).
- $\triangleright$  Gérer les subventions transférables affectées aux éléments d'actif selon les mêmes principes.<br>  $\triangleright$  Inscription budgétaire des cessions d'immobilisations.
- ➢ Inscription budgétaire des cessions d'immobilisations.
- ➢ Edition des plans d'amortissement, de l'état des immobilisations, de l'état des amortissements, de l'état des inventaires.
- ➢ Récupération automatique des immobilisations en saisie de l'inventaire.
- ➢ Transfert dans le logiciel de comptabilité des mandatements des échéances et des inscriptions budgétaires.

### *Gestion du FCTVA et de la TVA*

➢ L'application permettra l'alimentation d'un document type de demande de paiement du FCTVA (Fonds de Compensation de la TVA), document émanant des services de la Préfecture. Y apparaitront l'article, les libellés précis et les modalités de gestion des opérations (BDC, marché…), la destination, les montants HT et TTC des mandats d'investissement et de fonctionnement.

➢ Le système doit pouvoir gérer, au sein d'un budget soumis à la TVA, des lignes spécifiques pour la saisie HT/TVA. Il doit être à même de produire des états déclaratifs trimestriels de la TVA déductibles et de la TVA due (CA3).

### *Gestion financière et comptable des marchés publics*

- ➢ L'application permettra :
	- o d'être alerté lorsqu'un marché arrive bientôt à terme ou que le seuil est bientôt atteint.
	- o de ré-imputer (notamment que la somme soit restituée sur le marché) des factures mandatées par erreur sur un marché.
	- o d'avoir un rappel de n° de mandat d'origine sur l'ensemble des mandats suivants pour un même marché.
	- o d'extraire des tableaux synthétiques, des bases de données de l'avancement des marchés (factures payées, engagements en cours, etc…) pour permettre le suivi.
	- o De sortir l'ensemble du marché en cours sous forme de planning.
- ➢ Le module devra également permettre :
	- o Le suivi annuel de l'exécution des marchés
	- o Les éditions de synthèse comptable

### *Gestion de la dette interfacée avec la comptabilité*

- ➢ Suivi annuel et suivis divers de la dette.
- $\triangleright$  Tableaux de bord synoptiques
- ➢ Fonctionnalité de projection dans le temps

### *Tableaux de bord, balances budgétaires et outils d'aide à la décision*

- ➢ L'application doit disposer de fonctionnalités permettant l'utilisation de requêtes multiples et intuitives intégrant des fonctions de tri, de filtre et d'export en vue d'élaborer des études rétrospectives et prospectives financières en y incluant certains ratios comme l'épargne brute, nette, le fonds de roulement, le besoin de financement…
- ➢ Tableaux de bord multicritères, statistiques et états divers: sélection par chapitre, article, opération, service, fonction…, tableau de bord de suivi pluriannuel, tableau de bord avec bornage infra annuel et de date à date, graphiques associés.
- ➢ Consultation et édition globale ou sélective, de balances budgétaires des comptes dépenses et recettes par chapitre, nature, service…
- ➢ Possibilités d'export vers logiciels bureautique.
- ➢ Restitution et mise à disposition d'un certain nombre d'états paramétrables, exportables et transformables en fichiers de sortie OpenOffice.org, Microsoft Office, en fichiers texte brut et en fichiers PDF.

### *Gestion analytique*

➢ L'ensemble des fonctionnalités du logiciel liées à la préparation, l'exécution et la gestion budgétaire devra être compatible avec la mise en place d'un système d'information de type comptabilité analytique (ventilation des dépenses et recettes par centres de coût paramétrables à plusieurs niveaux, ventilation des charges indirectes…).

### *Dématérialisation PES*

- ➢ Dématérialisation des pièces comptables (mandats, titres et bordereaux...) ainsi que des pièces justificatives.
- ➢ Outil conforme au Protocole d'Echange Standard V2, et Hélios.
- $\triangleright$  Intégration des visas électroniques (gestionnaires, élus)<br> $\triangleright$  Interface avec les autres éventuels logiciels de gestion u
- ➢ Interface avec les autres éventuels logiciels de gestion utilisés par la collectivité.

### *Gestion en AP/CP (en projet d'application) : TRANCHE CONDITIONNELLE*

Le logiciel permettra d'assurer la comptabilité de la CCBJC conformément à la réglementation comptable en vigueur (nomenclature M 14, 4, 49 et lotissement) et une ventilation automatique des dépenses et recettes par service. Ce logiciel intégrera également un outil d'analyse décisionnelle permettant une analyse approfondie de la situation financière d'un service sans extraction obligatoire vers un logiciel de type tableur.

Par analyse des informations comptables de l'année, le logiciel autorisera et facilitera la préparation des budgets, rapprochera en temps réel les prévisions et réalisations et signalera les dépassements de crédits en fonctionnement et en investissement.

Il permettra toute modification ou ajustement des opérations et réalisera de façon automatisée les ventilations analytiques.

### <span id="page-12-0"></span>**B. Préparation budgétaire**

Les paramétrages permettront une présentation budgétaire selon les dispositions réglementaires et en même temps une présentation analytique par service.

Renseignement automatique et éditions des annexes budgétaires réglementaires.

### <span id="page-12-1"></span>**C. Le cadre comptable**

### **1. Gestion des dépenses et recettes**

<span id="page-12-2"></span>Dans le cas d'écritures répétitives (cotisations, abonnements, facturations des personnels itinérants…), des modèles de mandats, d'engagements et de titres peuvent être créés, évitant ainsi des ressaisies fastidieuses.

Le logiciel gère les engagements et autorise les dégagements partiels ou intégraux selon le montant, la période et l'ordre souhaités. Il permettra une ventilation analytique automatique des titres et mandats vers divers services, de même il autorisera la multi-imputation des mandats ou titres.

La gestion des services analytiques pourra se faire au niveau des écritures sans être obligatoire pour la saisie budgétaire.

Dans le cadre de la gestion de trésorerie, le logiciel gèrera les engagements et autorisera les dégagements partiels ou intégraux selon le montant, la période ou l'ordre souhaités.

Le logiciel assurera la gestion de la TVA, du FCTVA ainsi que l'édition de leurs états réglementaires.

### **2. Consultation et suivi des comptes et documents de travail**

<span id="page-13-0"></span>La consultation se fera, au choix par une arborescence graphique ou une liste.

Les opérations comptables seront conservées et accessibles sur un nombre illimité d'exercices, permettant ainsi la consultation des exercices antérieurs.

Le logiciel permettra à tout moment de consulter et d'éditer :

- l'historique des réalisations,
- l'état des dépenses ou des recettes engagées (la situation budgétaire),
- la situation et le détail de chaque article, chapitre, programme, service, marché ou fournisseur avec une vue pluriannuelle,
- les balances: vue globale, vue d'ensemble (chapitre), vue détaillée (article)
- La dématérialisation des pièces justificatives, et assurera ainsi un contrôle en temps réel du cycle des dépenses et des recettes
- La situation financière d'un service...

### <span id="page-13-1"></span>**D. Interfaçage logiciels**

### **1. Liaisons Trésorerie**

<span id="page-13-2"></span>Le logiciel assurera l'interface « perception ». Il permettra l'échange d'informations avec la Trésorerie selon la norme H E L I O S, PESV2, et sera compatible avec TOTEM, SPL X-DEMAT, CHORUS, PAS RAU, ACTES

### **2. Liaisons avec d'autres logiciels ou modules**

<span id="page-13-3"></span>Les logiciels assureront la récupération des données existantes et l'interfaçage avec d'autres logiciels ou modules dont ACTES et SPL-DEMAT….

### <span id="page-13-4"></span>**E. Editions**

Le logiciel permettra l'édition, conformément à la réglementation en vigueur des :

- Mandats de paiement,
- Titres exécutoires,
- Bordereaux de mandats ou de titres,
- Situations budgétaires et comptables,
- Historique (grand livre),
- Liste des fournisseurs, des débiteurs, des engagements soldés ou non, des factures payées ou non,
- Liste des pièces justificatives,
- Décisions budgétaires modificatives (DBM et DM),
- Etats des restes à réaliser,
- Etats préparatoires des budgets (BP, BS) pour les commissions,
- BP, BS et CA en présentation normalisée,
- Plan comptable.

### <span id="page-14-0"></span>**F. Un outil multi-décisionnel**

Le logiciel dans le but d'optimisation des coûts de fonctionnement interne, permettra de générer des informations grâce à une interaction directe avec les données selon des états requête laissé à l'initiative de l'utilisateur en interrogeant la base de données afin qu'elle extraie les données qu'il juge pertinentes, et les organise dans le contexte de son choix.

L'outil décisionnel devra répondre instantanément à toute question générée par une autre question.

L'analyse multidimensionnelle est un processus d'analyse de données organisées en fonction des variables (exercice, service gestionnaire, compte…).

### <span id="page-14-1"></span>**G. Caractéristiques techniques**

La connexion sur un seul site sera multi postes. Le nombre de poste connectables simultanément est actuellement de 6 + 1 :

- utilisateurs réguliers : 2 en compta, 1 en Finances, 2 RH, 1 en Périscolaire

- utilisateur en consultation régulière : 1

### <span id="page-14-2"></span>**H. Maintenance et mise à jour**

L'éditeur du logiciel garantira la mise à jour du programme en fonction de l'évolution des textes réglementaires.

### <span id="page-14-3"></span>**IV. LOGICIEL RESSOURCES HUMAINES**

Le nombre de postes connectables simultanément est actuellement de 3 dont 2 utilisateurs réguliers (service RH) et 1 utilisateur en consultation régulière (DGS).

### <span id="page-14-5"></span><span id="page-14-4"></span>**A. Fonctionnalités spécifiques à la partie Gestion des ressources humaines**

### **1. Gestion des collectivités :**

- ➢ Possibilité de gérer plusieurs entités publiques
- ➢ Base de données code INSEE communes déléguées
- ➢ Indication N° SIRET, APE, URSSAF, IRCANTEC, CNRACL, RAFP, POLE EMPLOI, BCR, AGENT COMPTABLE, TYPE COMPTA (M14…)
- ➢ Indication temps de travail dans la collectivité avec date d'effet
	- o Base de données statutaires :
		- Cadres d'emplois,
		- Grades et échelons,
- Echelles de rémunération (IM et IB),
- Mises à jour automatique des données statutaires par connexion sur le logiciel,

### **2. Gestion des agents :**

- <span id="page-15-0"></span>➢ Identification (nom, prénom, adresse, n° sécurité sociale, photo d'identité),
- ➢ Données générales,
- ➢ Identification conjoint (et hors conjoint),
- ➢ Identification enfants (mariage et hors mariage),
- $\triangleright$  Nombre enfants à charge,
- ➢ Gestion supplément familial de traitement avec alerte,
- ➢ Coordonnées bancaires,
- $\triangleright$  Type de recrutement (stagiaire, mutation, auxiliaire, contrat aidé, détachement,...),
- ➢ Dates d'entrées dans la fonction publique territoriale et dans la collectivité,
- ➢ Date de sortie de la collectivité,
- ➢ Si CDD date début et date de fin (alerte intégrant les préavis),
- ➢ Régime général ou CNRACL,
- ➢ Historique carrière comprenant l'intégralité du contenu des arrêtés, actes ou contrats,
- ➢ Qualité agent (stagiaire, titulaire, contractuel, contrat aidé…),
- ➢ Catégorie d'acte (type arrêté : nomination, changement d'échelon ou de grade- CDD : saisonnier, occasionnel, remplacement titulaire…),
- ➢ Filière,
- ➢ Cadre d'emplois,
- ➢ Grade avec indication de la date d'effet,
- ➢ Fonction,
- ➢ Service d'affectation avec répartition analytique,
- ➢ Catégorie,
- ➢ Echelle de rémunération,
- ➢ Echelon,
- ➢ Indice brut-indice majoré,
- $\triangleright$  Date de nomination dans l'échelon avec indication du reliquat d'ancienneté éventuel.
- $\triangleright$  Nouvelle bonification indiciaire.
- ➢ Durée de travail (temps complet, temps non complet avec indication du nombre d'heures hebdomadaires),
- $\triangleright$  Temps partiel.
- ➢ Prise en compte des durées de services avec affichage pour calcul avancement d'échelon, de grade, promotion interne et prise en compte des droits acquis pour la retraite,
- ➢ Possibilité de saisie d'historique de carrière antérieure dans une autre structure avec indication du nom de l'établissement, la nature de l'emploi, le nom et le n° de caisse de retraite, les périodes d'emploi (services effectués dans le privé),
- $\triangleright$  Répartition analytique.
- $\triangleright$  Indication de la répartition de la paye par service,
- $\triangleright$  % emploi ou nombre d'heures mensuelles dans le ou les service(s),
- ➢ Indication du taux horaire et éventuellement % du SMIC,
- $\triangleright$  Nombre heures.
- ➢ Situation militaire (périodes),
- ➢ Services antérieurs fonction publique avec périodes et durée de service,
- ➢ Commentaires divers,
- $\triangleright$  Expérience professionnelle.
- ➢ Niveau d'études et diplômes,
- ➢ Cumul, autres revenus, autres emplois dans la FPT,
- ➢ Autres modules spécifiques utiles à la gestion des ressources humaines et pouvant être proposé dans le cadre de cette consultation,
- ➢ GPEEC dont fiches de postes, tableau des effectifs…

### **3. Gestion de la paye (Eléments, calculs, édition, liaison, mandatement, dématérialisation):**

- <span id="page-16-0"></span> $\triangleright$  Saisie des variables en individuel,
- ➢ Possibilité de gestion des rubriques automatiques pour chaque agent,
- $\triangleright$  Garantie maintien de salaire,
- ➢ Primes et toutes indemnités afférentes au régime indemnitaire,
- $\triangleright$  Titres restaurants.
- ➢ Heures supplémentaires et heure complémentaires …,
- ➢ Gestion des états périodiques de charges,
- ➢ Gestion automatique des cotisations et contributions rétroactives CNRACL,
- $\triangleright$  Indication du lien comptable,
- ➢ Gestion mutuelle,
- $\triangleright$  Taux AT.
- $\triangleright$  Paie suivant les positions statutaires avec rappels automatisés (individuel ou collectif), rappels automatisés sur cotisations en cas de changement de taux,
- $\triangleright$  Gestion automatisée du 1/2 traitement (maladie ordinaire, longue maladie ou longue durée) avec possibilité de modification manuelle,
- ➢ Gestion automatisée de la disponibilité d'office pour raisons médicales,
- ➢ Gestion automatisée de tout acte en lien avec la carrière,
- $\triangleright$  Edition bulletins de salaire,
- $\triangleright$  Edition mensuelle des totaux de la paye et réédition possible en fonction des périodes existantes (mensuel, annuel…),
- ➢ Historique complet des bulletins de salaire avec consultation historique et réédition possible des bulletins de salaire des mois antérieurs, édition de l'historique paye sous forme de tableaux,
- ➢ Liaison Hélios et Xémélios (fichier paymen),
- ➢ Norme SEPA (Single Euro Paiement Area » ou « espace unique de paiement en euro » pour permettre l'harmonisation européennes des moyens de paiement,
- ➢ Périodicité des états au choix (états cotisations, états salaires et différentes cotisations),
- ➢ Etat de fin d'année,
- ➢ Edition des nets imposables à destination des agents avec les jours travaillés (gestion des emplois du temps),
- ➢ Edition étiquettes agents avec adresses,
- $\triangleright$  Edition des fiches individuelles agents récapitulant par mois les salaires, détail des charges et variables sur tout l'exercice,
- ➢ Calcul et édition de la répartition des salaires soit par agent, soit par service, soit cumulé pour l'ensemble de la collectivité (choix multiples),
- ➢ Possibilité de saisie de variables en masse (exemple : prime annuelle),
- ➢ Gestion automatique du supplément familial pour des situations spécifiques (garde alternée, versement à l'ex-conjoint en faisant masse éventuellement des enfants de cedernier),
- $\triangleright$  Gestion des demi-traitements : calcul automatique des deux tiers si l'agent a trois enfants (ou plus) à charge,
- ➢ Editions de charges (conformité des états fournis avec les formulaires officiels fournis par les organismes sociaux),
- ➢ Mise en place des profils types par cadre d'emplois et statut (titulaire, non-titulaire) actualisés au fur et à mesure des mises à jour,
- ➢ Simulateur de salaire selon profils types prédéfinis,
- $\triangleright$  Dissociation du mandatement des charges de personnel (patronal et salarial) et des nets à payer,
- ➢ Dissociation des différents trains de paie sur entité pour net à payer.
- $\triangleright$  Possibilité de traiter les saisies des variables (heures sup, astreintes etc.) par services et par lots et en individuel,
- $\triangleright$  Edition possible du contrôle des nets à payer du mois N avec le mois N-1 et plus,
- ➢ Dématérialisation des bulletins et des pièces annexes (contrats, arrêtés….),
- ➢ Transfert des bulletins dématérialisés pour le trésor public,
- ➢ Liaison PAS RAU
- ➢ Accès aux périodes antérieures et aux agents archivés.

### **4. Gestion de la N4DS (Déclaration Dématérialisée Des Données Sociales) avec évolution DSN (données sociales, nominations):**

- <span id="page-17-0"></span>➢ Préparation,
- ➢ Transfert des données de la paye et du module agent,
- ➢ Fusion, publipostage à partir de la fiche agent avec enregistrement dans dossier agent.
- ➢ Editions des courriers à destination des agents, des élus…

### **5. Gestion des visites médicales :**

- <span id="page-17-1"></span>➢ Convocation, résultat, suivi …
- $\triangleright$  Système d'alerte pour la convocation suivante,

### **6. Gestion des carrières :**

- <span id="page-17-2"></span>➢ Calcul automatisé des reclassements,
- ➢ Proposition pour la Commission Administrative Paritaire:
	- Calcul des conditions et possibilités d'avancement d'échelon,
	- Calcul des avancements de grade et de promotion interne.
- $\triangleright$  Lien avec les évaluations (proposition avancement, formations...),
- ➢ Module Gestion des actes :
	- Rédaction des arrêtés (sur modèle prédéfini) selon les informations saisies dans le module carrière,
	- Possibilité d'éditer ou de rééditer les actes intéressant la carrière (recrutement, titularisation, avancement d'échelon, contrats de travail….) au format WORD et prise en compte automatique par le module gestion de la paie,
	- Possibilité d'éditer un récapitulatif de la carrière de l'agent,
	- Gestion des médailles (20 ans, 30 ans et 35 ans),
	- Sanctions disciplinaires.

### **7. Gestion du bilan social :**

- <span id="page-17-3"></span>➢ Extraction des données de base des différents modules présents,
- ➢ Listage de contrôle,
- ➢ Alimentation automatiques des fichiers EXCEL de la Direction Générale des Collectivités Locales (DGCL).

### **8. Gestion des statistiques :**

- <span id="page-17-4"></span>➢ Entrées/sorties,
- ➢ Pyramide des âges,
- $\triangleright$  Evolution masse salariale.
- ➢ Diverses statistiques …

### **9. Gestion des absences :**

- <span id="page-18-0"></span> $\triangleright$  Gestion des positions: activité, détachement, position hors cadre, disponibilité, service national, congé parental…
- ➢ Gestion des calendriers temps complet, temps partiel, temps non complet avec génération automatique des jours fériés,
- ➢ Suivi des congés maladie ordinaire, longue maladie, longue durée, maternité, temps partiel thérapeutique,
- ➢ Suivi des accidents de travail avec ou sans arrêt de travail,
- ➢ Suivi des maladies professionnelles,
- ➢ Gestion des congés annuels en mode SAS, permettant aux agents de disposer de leurs informations à distance avec un code utilisateur,
- ➢ Suivi des congés exceptionnels,
- $\triangleright$  Suivi des absences syndicales,
- $\triangleright$  Suivi des absences pour services non fait,
- ➢ Suivi des congés légaux, de formation, des ARTT,
- $\triangleright$  Saisie des absences individuelles,
- $\triangleright$  Gestion des calendriers pour la gestion des absences,
- ➢ Compte Epargne Temps :
	- Gestion globale du CET
	- Edition des états de jours épargnés à destination des agents
	- Suivi du nombre de jours épargnés et pris au cours de l'année

### **10. Gestion du Compte Personnel de Formation (CPF) :**

- <span id="page-18-1"></span> $\triangleright$  Gestion globale du CPF,
- ➢ Edition des états d'heures prises et acquises,
- ➢ Suivi du nombre de jours ou heures pris et acquis au cours de l'année.

### **11. Simulation budgétaire :**

- <span id="page-18-2"></span> $\triangleright$  Prise en compte des avancements des agents,
- ➢ Prise en compte des départs à la retraite,
- ➢ Prise en compte des recrutements éventuels,
- ➢ Gestion prévisionnelle de la masse salariale en terme de nombre de points d'indice et coût.

### **12. Gestion des évaluations :**

- <span id="page-18-3"></span>➢ Module Formation :
	- Suivi des inscriptions aux formations par agent.
	- Suivi des formations obligatoires statutaires en dissociant les différents types de formation (intégration, professionnalisation premier emploi, perfectionnement, préparation aux concours et examen professionnels…),

### **13. Etats paramétrés :**

- <span id="page-18-4"></span>▪ Possibilité de paramétrer des états en fonction des éléments de paie (assurance statutaire, déclaration FIPHPP…),
- Extraction SFT,
- Extraction charges patronales,
- Listings divers (suivi AT, CMO...).

19

# <span id="page-19-0"></span>**V. AUTRES LOGICIELS A INCLURE DANS L'OFFRE**

### • **MULTI FACTURATIONS :**

Le nombre de postes connectables simultanément est actuellement de 3 dont 2 utilisateurs réguliers (1 au service scolaire, 1 au service du secrétariat général, 1 au service RH) et 1 utilisateur en consultation régulière (DGS).

- Facturations diverses (heures des agents techniques aux communes et locations de salles.
- Transfert vers la comptabilité

### • **GESTION DE L'ENFANCE (utilisé par les services Scolaire et péri-scolaire) :**

Le nombre de postes connectables simultanément est actuellement de 4 dont 2 utilisateurs réguliers (service Scolaire et service péri-scolaire) et 2 utilisateurs en consultation régulière (DGS et RH).

### **Les principales fonctionnalités du logiciel :**

- Appliquer des tarifs forfaitaires,
- Emettre des factures multi-prestations mensuelles,
- Analyser des données par tableaux et graphiques,
- Mettre en application les interfaces nécessaires et notamment :
	- . aux échanges de données avec d'autres logiciels (module finances)
	- . aux échanges avec les services et de la trésorerie de la Collectivité( via Hélios)
	- . permettre une facturation en fonction du pointage manuel.

### **Les besoins fonctionnels :**

- Fichier des personnes/foyers. L'application permettra de gérer :
	- Toutes les problématiques de gardes alternées et de familles recomposées, sans dupliquer la fiche de l'enfant,
	- La liste des personnes habilitées à venir chercher l'enfant,
	- Les décisions de justice interdisant à un parent de venir chercher son enfant. Le principe souhaité est de permettre aux familles de ne présenter leurs justificatifs qu'une seule fois dans l'année (sauf modifications importantes en cours d'année) pour tous les membres de la famille et d'historiser ces données.
	- La création du dossier famille (annuelle) avec report, saisie d'informations particulières et personnalisables (ajout de champs créés),
	- La création d'une 1ère inscription à une activité/prestation ou un ensemble d'activités,
	- Pour les inscription suivantes (plusieurs fois dans l'année) : prise en compte de l'inscription ou de la réservation.
- Gestion du secteur Scolaire :

L'application sera utilisée uniquement par le personnel de la CCBJC et devra présenter les fonctionnalités suivantes :

- . Gestion du fichier des groupes et établissements scolaires (écoles maternelles et élémentaires),
- . Gestion des dérogations internes et externes,
- . Suivi des effectifs et établissement de statistiques,

. Historique de scolarisation,

- . Prévisions grâce à des simulations sur les effectifs.
- Activités Péri-scolaires

#### *Le Pointage manuel sur les sites sera conservé. Pas de portail "familles" demandé.*

Le logiciel doit contenir, notamment, les fonctionnalités suivantes :

- Gestion des inscriptions :
	- . Le calendrier doit tenir compte des semaines paires et impaires. Il suffit de cocher semaine paire pour une période pour que le tableau se remplisse automatiquement. Toutefois, les exceptions restent modifiables.
	- . Le calendrier doit tenir automatiquement compte des vacances pour ne pas facturer la cantine par exemple.
- Gestion de la liste des prévisions d'entrée,
- Gestion des informations médicales (fiche sanitaire) suivant la nomenclature, Jeunesse et Sports,
- Gestion des allergies et des régimes alimentaires spéciaux,
- Pour les activités avec réservation préalable :
	- . Gestion des réservations sur planning,
	- . Calcul du taux d'encadrement et des places disponibles par activité et par créneau,
	- . Prévisions et contrôles des capacités d'accueil (lors de l'inscription, connaître le nombre de place restantes sans dépasser globalement le prévisionnel),
	- . Edition de listings qui seront remis dans les structures pour effectuer le pointages,
	- . Suivi de la fréquentation réelle par liste d'appel selon les activités.
- Pour les activités sans réservation préalable :
	- . Suivi de la fréquentation réelle par liste d'appels selon les activités,
- Réservation, pointage (d'après pointage manuelle), facturation et règlement de la restauration, de la garderie.

#### **La chaîne de la gestion financière :**

- Les échanges d'information avec le comptable public se font via le service de la comptabilité,
- Les prestations sont actuellement en post-paiement forfaitaires, en fonction de la fréquentation réelle, avec une régularisation possible en fonction des absences (entre le pointage et la facture ou après facturation en cas d'erreur).
- Les réglements sont réalisés soit directement à la trésorerie, soit par paiement via le site internet de la CCBJC qui donne accès au compte en banque de la Trésorerie de Joinville et Poissons.

#### **La gestion de la facturation des prestations et de leur paiement :**

### Précisions : Facturations horaire (garderie) et forfaitaire (cantine).

• Présentation des factures :

- Les factures devront présenter l'ensemble des prestations consommées, les quantités, les prix unitaires, les montants au format informatique traditionnel (pdf – factures multilignes avec autant de lignes que de titres car les imputations sont différentes).

- Les consommations devront être séparées par enfant mais faire l'objet d'une même facture mensuelle.

• Interfaces à utiliser pour :

- les transferts d'informations et, le cas échéant, de données vers l'interface comptable du service de comptabilité de la collectivité qui est lui-même relié à la Trésorerie. La solution proposée doit impérativement être capable de créer les fichiers informatiques de facturation individuels et multilignes et de les intégrer à l'aide d'un connecteur dans le logiciel « finances » par des flux PES ASAP. Le service de la comptabilité dispose d'une passerelle pour la transmission des flux au Trésor Public. Le logiciel comptable ne permet pas le prélèvement.

### **Outils « Création de requêtes et d'états » :**

L'offre devra inclure un outil permettant d'accéder à l'intégralité des données contenues dans l'application : outil à la création de requêtes et d'états (impressions) facile d'accès et utilisable par du personnel non-informaticien. Il devra être possible de faire tout type d'extraction, de statistiques ou d'état. Les données ainsi traitées pourront être affichées à l'écran, imprimées, transmises par courriel ou exportées vers un tableur.

- Edition des documents :
	- le logiciel proposera des modèles d'éditions prédéfinis, paramétrables et modifiables.
	- La modification de ces modèles ne doit pas nécessiter de compétences informatiques particulières, ni de contacter le fournisseur de logiciels.
	- Les documents à imprimer doivent faire figurer la date du jour.
	- Le logiciel pourra automatiquement envoyer les documents par e-mails.
	- L'édition et l'envoi par mail pourront être possibles sous forms diverses (PDF, doc, xls, excel..).
- Editions exigées à la livraison du logiciel :
	- Etats CAF/CEJ : pour la garderie : total global par créneaux horaires et par site (3 actuellement).
	- Attestations individuelles fiscales pour les impôts : des présences/paiements en garderie matin et/ou soi pour les enfants de moins de 6 ans.
- Compléments d'informations concernant les statistiques :
	- possibilité d'obtenir des effectifs par âge, par tranche d'âge, par date de naissance, par structure (écoles), par sexe.
	- Elimination des doublons (exemple d'un enfant inscrit en garderie et en restauration scolaire : il ne doit être compté qu'une fois).

• **OUTILS COLLABORATIFS :** (gestion du courier, des registres des délibérations et des arrêtés, formulaires administratifs, gestions des salles et des demandes).

Les modules sont actuellement peu utilisés par les services de la CCBJC.

Le nombre de postes connectables simultanément serait de 2 ou 3.

# <span id="page-22-0"></span>**VI. SPECIFICATIONS TECHNIQUES DES LOGICIELS - INSTALLATION, MISE EN SERVICE ET INTERVENTIONS**

### **A Spécifications techniques des logiciels :**

Le candidat doit indiquer les informations techniques permettant de qualifier les prérequis nécessaires à l'installation et à l'intégration de sa solution au sein de l'environnement informatique de la CCBJC. Les logiciels devront avoir fait l'objet d'un agrément auprès de la CNIL.

La connexion sur un seul site sera multi postes. Le nombre de poste connectables simultanément est actuellement de 9 (2 en compta, 1 en Finances, 2 RH, 1 en scolaire, 1 en Périscolaire, 1 à la Direction Générale, 1 au secrétariat général. *Variation à plus 2.*

### **B Installation, mise en service et interventions :**

Dans le cadre d'une note méthodologique, le candidat apportera notamment les précisions suivantes :

- Il fournira toutes les informations utiles, notamment sur les licences des logiciels
- Il décrira de façon précise les moyens qui seront spécifiquement affectés à l'installation des logiciels et à la reprise des données.
- Il précisera la méthodologie employée pour la reprise des données et l'organisation de la migration desdites données vers les nouveaux logiciels.
- Il détaillera les modules de formations qu'il prévoit de dispenser aux différents profils d'utilisateurs.
- Un planning présentera les différentes étapes de mise en oeuvre du projet présenté par le candidat. Calendrier souhaité : mise en production le 1er juillet 2019.

Par ailleurs, le candidat explicitera avec un maximum de détails, les éléments techniques dont il doit disposer pour réaliser sa mission.

Les prestations d'installation des logiciels s'entendent comme l'ensemble des manipulations, interventions et déplacements du titulaire ayant pour finalité la mise à disposition dans l'environnement de production des logiciels en état de fonctionnement, en conditions parfaitement opérationnelles, toutes interfaces prévues opérationnelles et paramétrage des conditions de production effectué.

### **L'installation et le paramétrage des progiciels est du ressort du titulaire du marché.**

Le titulaire effectuera toutes les opérations de paramétrage du progiciel nécessitées par l'adaptation du progiciel aux spécificités et besoins du maître d'ouvrage.

Le titulaire fournira à la Collectivité une documentation technique décrivant ces opérations de paramétrage et de configuration d'installation.

Le titulaire du marché assurera la mise en service régulier du progiciel, après une assistance au démarrage.

**En cas de soucis technique, le titulaire assurera une Garantie de Temps de Rétablissement des progiciels inférieure à 24h.**

# <span id="page-23-0"></span>**VII. GARANTIE, MAINTENANCE DES LOGICIELS ET ASSISTANCE**

Pendant les périodes de maintenance, le titulaire s'engage à faire intervenir les personnes compétentes à ses frais, afin de remettre les systèmes (matériels, logiciels, bases de données et tout élément constituant les systèmes d'information fournis) dans un état satisfaisant de fonctionnement dans les délais définis ciaprès et comptés à partir de la demande d'intervention.

Les demandes d'intervention seront transmises en priorité par appel téléphonique ou à défaut par courrier électronique. Au démarrage du marché, le titulaire devra fournir les coordonnées uniques (téléphone, adresse de messagerie) auxquelles adresser les demandes d'intervention.

Les interventions pourront s'effectuer lors des horaires d'ouverture des services de la collectivité, soit du lundi au vendredi de 8 h 45 à 18 h 30, hors jours fériés ou chômés.

Le délai d'intervention sera le plus court possible afin de ne pas perturber le fonctionnement des services.

### **Ce délai sera transmis dans l'offre du candidat.**

### **A Garantie**

### **La société accorde la garantie des logiciels pendant toute la durée du marché.**

Des informations complémentaires pourront être ajoutées sur le bordereau des prix en sus des délais d'intervention.

La garantie démarre à compter du jour de réception sans réserve portant sur les incidents techniques affectant les logiciels. Pendant ce délai, la société s'engage à garantir tous les logiciels contre toute survenance d'anomalies, d'erreurs, d'incidents ou de défauts de fonctionnement.

Ces anomalies, erreurs et défauts sont appréciées en fonction des spécifications contenues dans la documentation fournie.

Dans le cadre de la garantie, la société s'engage à intervenir sans frais pour mettre fin à tout incident et à fournir, le cas échéant, une version gratuite corrigée des logiciels.

### **B Maintenance, assistance et gestion de la relation client**

Le prestataire s'engage, dans le cadre d'un contrat de maintenance et assistance **pendant la durée du marché**, à garantir le bon fonctionnement des logiciels et à y apporter les améliorations *(y compris pour les*  *interfaces type PAS RAU, TOTEM, SPL X-DEMAT et les échanges d'informations avec la Trésorerie*) rendues nécessaires par les évolutions réglementaires ou législatives.

Le prestataire devra fournir un support téléphonique aux utilisateurs et administrateurs des logiciels et préciser les modalités d'accès à ce support (numéro, interlocuteur unique, etc.). L'assistance doit également pouvoir être faite par mail ou télémaintenance. S'il s'avère impossible de solutionner le problème par ces modes de communication, la société interviendra sur site. De manière générale doivent être inclus dans la maintenance et l'assistance, la main d'œuvre de l'intervention ainsi que les frais de déplacement et de logistique. Le support devra être joignable du lundi au vendredi de 8 h 45 à 18 h 30.

### **Assistance**

Dans le cadre du contrat d'assistance, la société interviendra notamment :

- . en cas de problème d'utilisation ou de paramétrage des logiciels
- . en cas de problème technique.

Une base de connaissance mise à jour régulièrement permettra de parer aux demandes redondantes. **Le délai de réponse de l'assistance doit être immédiat.**

### **Maintenance corrective et évolutive**

La prestation de maintenance a pour but de maintenir la solution fournie à son niveau optimal de fonctionnement, performance, sécurité… La maintenance devra inclure :

- La fourniture des mises à jour majeures des logiciels (amelioration des logiciels..). Celles-ci seront installées par le prestataire.
- La formation illimitée des agents en poste, nouvellement recrutés...
- L'audit des dysfonctionnements.

De plus, toute nouvelle évolution réglementaire devra être intégrée dans le logiciel dans un laps de temps qui permettra de respecter la date d'application. La CCBJC ne saura en aucun cas, être dépendante de l'éditeur de la solution fournie mais du prestataire titulaire de la maintenance, toute défaillance lui sera intégralement imputée selon les conditions exigées ici. De manière générale, la remise en état de bon fonctionnement des installations signalées défectueuses sera incluse dans le contrat de maintenance.

- En cas de panne partielle ou totale, le délai d'inteervention ne devra pas excéder 48 h 00.
- La remise en service TOTALE ne devra pas excéder 72 h 00. Les soumissionnaires préciseront la nature des autres prestations couvertes par le contrat de maintenance.
- Adaptation à l'évolution du système d'exploitation.
- Conditions de maintenance.
- Circuits d'information (le candidat formalisera les circuits d'information envisages, notamment pour la mise à jour des versions des logiciels, le processus de correction, de validation des versions).
- Processus de revision et de diffusion de la documentation.

Les pénalités éventuelles sont encourues jusqu'à la remise en ordre de marche ou à défaut de résolution jusqu'à la date de fin de marché.

**Si ces délais et les durées maximum d'indisponibilité sont dépassés du fait du titulaire ou de sa responsabilité, le titulaire encourt, sans mise en demeure préalable, une pénalité forfaitaire quotidienne de 50.00 € (cinquante euros).**

En cas d'indisponibilité du titulaire à assurer dans les délais d'intervention indiqués et dans les conditions satisfaisantes, l'entretien de l'ensemble des fournitures, la résiliation du marché pourra être prononcée aux torts de celui-ci.

### **Maintenance spécifique**

Dans le cadre de sa mission de maintenance, le titulaire du marché pourrait éventuellement être sollicité par la CCBJC pour répondre à des demandes d'amélioration ou d'adaptation spécifiques des logiciels.

Le candidat précisera dans son offre, les moyens dont il dispose pour la réalisation de ce type de prestation et indiquera un coût journalier et horaire pour cet éventuel type d'intervention. Ces coûts seront pris en considération dans le cadre de l'attribution du marché.

### **Gestion relation client**

Le prestataire assurera une « relation client » régulière tous les trimestres ne serait-ce que pour établir un point sur l'utilisation des outils et/ou transmettre des informations, répondre aux demandes des utilisateurs de logiciels…

# <span id="page-25-0"></span>**VIII. LA FORMATION DES UTILISATEURS**

Pour accompagner la collectivité dans la conduite du changement, le prestataire doit assurer des séances de formation fondées sur des cas pratiques et adaptés. **Formations illimitées.**

Le candidat remettra dans son offre une proposition de plan de formation. Il décrira le contenu et les dates des différences séances envisagées.

**Des précisions ou aménagements pourront être définis avec le candidat lors de l'éventuelle phase de négociation.**

Nombre approximatif de participants :

- Pour le logiciel Comptabilité : 7 agents au moins,
- Gestion des biens et gestion des emprunts : 4 agents au moins,
- Pour le logiciel RH : 3 agents au moins,
- Pour le logiciel Facturation Multiples : 4 agents au moins,
- Enfance : 4 agents au moins.

Le titulaire du marché assurera le plan de formation en adéquation avec les contraintes de calendrier des agents afin que les utilisateurs puissent bénéficier d'un suivi complet.

A l'issue du délai convenu, un deuxième temps de formation sera prévu pour prendre en compte les difficultés d'utilisation éventuelles et effectuer l'audit des demandes dévolution. **Formations illimitées.**

En appui du transfert de compétences, le prestataire doit fournir à la collectivité une série de documents en langue française au plus tard au moment de la livraison des logiciels et sous forme dématérialisée (à l'exception des supports de formation qui seront remis le jour de la formation), à savoir :

- Un manuel complet d'utilisation des fonctionnalités de la solution déployée ;
- Un guide technique d'installation et de mise en production
- L'ensemble des supports utilisés lors des séances de formation.

# <span id="page-26-0"></span>**IX. HEBERGEMENT**

**Rappel :** La CCBJC dispose actuellement **d'un serveur qui fait l'objet d'une consultation pour un remplacement prévu courant juin 2019.** Ce serveur héberge l'ensemble des applications logiciels de la collectivité.

Le candidat devra mentionner les solutions de sauvegarde et de sécurité mises en place ainsi que le lieu d'hébergement des données.

Une sauvegarde externalisée est mise en place pour le module comptabilité. Elle devra être prévue et décrite dans l'offre.

**Une offre sera présentée pour la sauvegarde externalisée.**

# <span id="page-26-1"></span>**X. REPRISE DES DONNEES ANTERIEURES**

Toutes les donnée figurant dans les logiciels actuels devront être reprises dans leur intégralité sans que le prestataire ne puisse de sa propre initiative y déroger.

*Le candidat détaillera dans son offre l'intégralité des étapes du protocole de reprise des données. Il n'omettra pas de préciser la durée d'interruption de production inhérente à cette démarche.*

# <span id="page-26-2"></span>**XI. ACCEPTATION DE CLAUSES COMPLEMENTAIRES**

### **Gamme complète de logiciels métiers :**

La proposition doit porter sur la gamme complète de logiciels référencés dont les fonctionnalités sont décrites au présent Cahier des Charges. Cette gamme n'est pas exhaustive et pourra être plus complète que celle indiquée.

L'absence d'un des logiciels référencés conduira à un refus de la candidature et/ou de la proposition. Par contre, la présentation d'une gamme plus complète ne conduira pas au refus de la candidature et/ou de la proposition.

Dans tous les cas, le prestataire devra préciser si le module logiciel ou la fonctionnalité présenté(e) constitue une tranche conditionnelle ou est intégré(e) automatiquement dans sa proposition.

Démonstration des logiciels :

La démonstration des logiciels est obligatoire. Elle permettra également à la collectivité d'arbitrer sur le choix des prestations, tranches conditionnelles et options aux logiciels qu'elle entend acquérir.

### **Agrément :**

Les logiciels devront avoir fait l'objet d'un agrément auprès de la CNIL. Le dossier d'agrément sera fourni par le candidat retenu.

### **Confidentialité :**

Strict respect de la confidentialité et non transmissibilité à l'externe de tous les éléments qui auront été communiqués.

### **Obligation de conseil :**

Le professionnel doit fournir suffisamment d'informations à la personne publique pour que celle-ci puisse faire son choix en toute connaissance de cause. Il s'engage à informer le client des modifications intervenues

Visa et tampon du Prestataire,